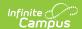

## **Processed Online Applications**

Last Modified on 10/21/2024 8:20 am CD7

Tool Search: Online Applications

The Processed Online Applications tab allows you to view processed free and reduced applications submitted online.

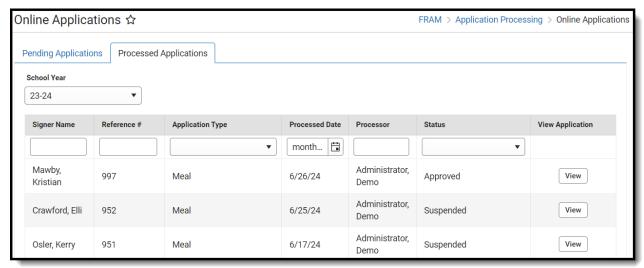

To view a processed application, click the **View** button.

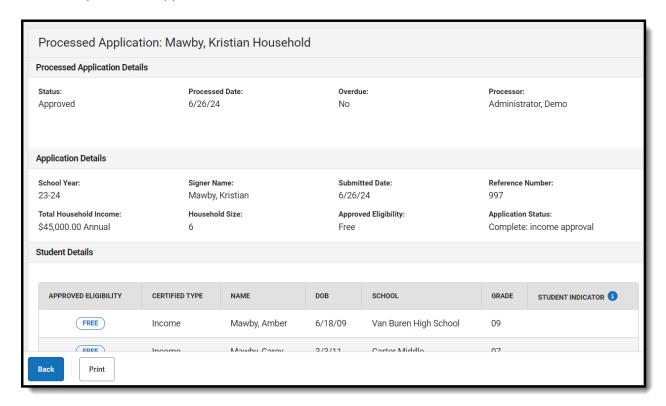

Select the **Print** button to generate a detailed report of the application information.